# Exploiting poor randomness: Collecting data

#### **Nadia Heninger**

University of Pennsylvania

October 14, 2014

#### What do we use randomness for anyway?

Cryptographic usage:

- Encrypted hard disks
- Communications: TLS/SSL, SSH, PGP, OTR, TextSecure
- Money: ATM networks, EMV/chip and pin, Bitcoin
- Identity/Authentication: Access cards

Security:

- ASLR (address space layout randomization)
- TCP sequence numbers
- DNS source port randomization
- password hash salting

#### Let's scan the internet for public keys!

# Networking

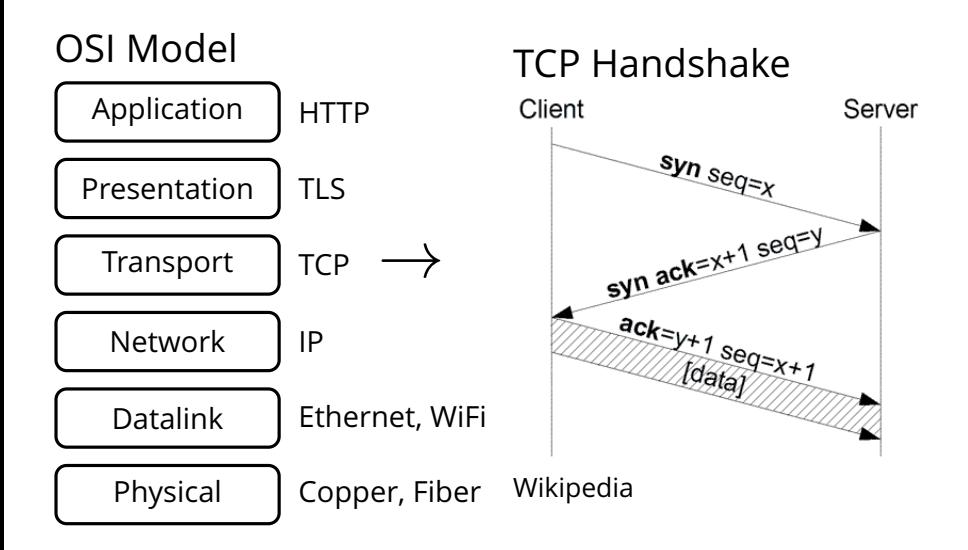

# Methodology: SYN Scanning

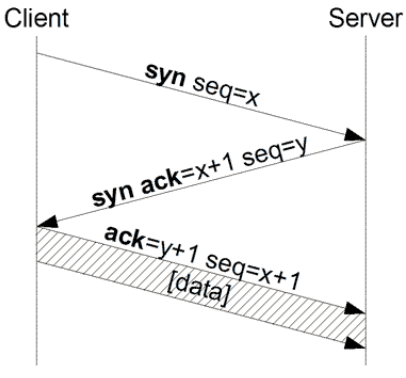

Wikipedia

- 1. Send syn packets to many addresses+port.
- 2. If syn ack received, address is listening on port.
- 3. Initiate further connection if desired.

#### Nmap

- Open source port scanner.
- Optimized for scanning all ports on a single host.

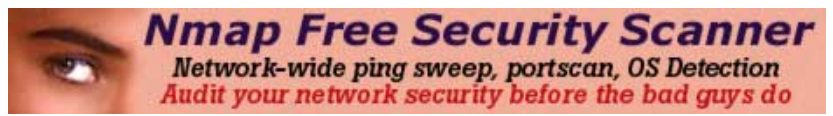

nadiah\$ nmap attackschool.di.uminho.pt

```
Starting Nmap 6.46 ( http://nmap.org ) at 2014-10-13 11:53 WEST
Nmap scan report for attackschool.di.uminho.pt (193.136.19.20)
Host is up (0.041s latency).
rDNS record for 193.136.19.20: www.di.uminho.pt
Not shown: 995 filtered ports
PORT STATE SERVICE
53/tcp open domain
80/tcp open http
443/tcp open https
3000/tcp open ppp
9000/tcp open cslistener
```
## Internet Scanning, a brief history

- Census and Survey of the Visible Internet (2008)
	- 3 months, 2200 CPU-hours

EFF SSL Observatory (2010)

• • 3 months on 3 Linux desktop machines (6500 CPU-hours)

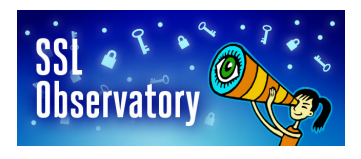

- Mining your Ps and Qs (2012)
	- 25 hours across 25 Amazon EC2 instances (625 CPU-hours)
- Internet Census (2012)
	- 420,000-node botnet of unsecured devices scanning for 5 months

## Internet Scanning, a brief history

- Census and Survey of the Visible Internet (2008)
	- 3 months, 2200 CPU-hours

EFF SSL Observatory (2010)

• • 3 months on 3 Linux desktop machines (6500 CPU-hours)

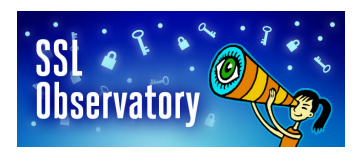

- Mining your Ps and Qs (2012)
	- 25 hours across 25 Amazon EC2 instances (625 CPU-hours)
- Internet Census (2012)
	- 420,000-node botnet of unsecured devices scanning for 5 months

**Problem:** Nmap not optimized for broad scanning.

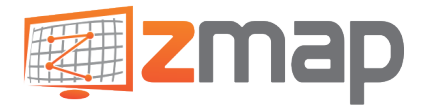

Durumeric, Wustrow, Halderman Usenix Security 2013

- Scanner optimized for large scans.
- Scan all of IPv4 on one port in 45 minutes (1GBPS uplink) or 4.5 minutes (10GBPS uplink).
- Increased speed from avoiding kernel TCP stack.
- Scan addresses in random order to avoid DOSing single networks.

#### Scanning: Legal and Ethical Issues

2013 EU directive on attacks against information systems recommends criminializing:

- *Illegal access to information systems* "access without right, to the whole or to any part of an information system,"
- *Illegal system interference* "seriously hindering or interrupting the functioning of an information system by inputting computer data, by transmitting, damaging, . . . , or by rendering such data inaccessible"
- *Illegal interception*

"intercepting, by technical means, non-public transmissions of computer data to, from or within an information system, including electromagnetic emissions from an information system carrying such computer data"

## Scanning: Legal and Ethical Issues

- Scanning is a common tool used by academic and industry security researchers.
- Initiating a normal connection with a public IP address on a public port is not circumventing any access control.

#### **Ethical principles:**

Want to scan in such a way that do not cause problems for hosts or provider.

- Randomize and slow scan to not overwhelm end hosts.
- Signal benign scan in DNS entry.
- Let hosts opt out.

#### Internet Scan Results

Geolocation map from Internet Census

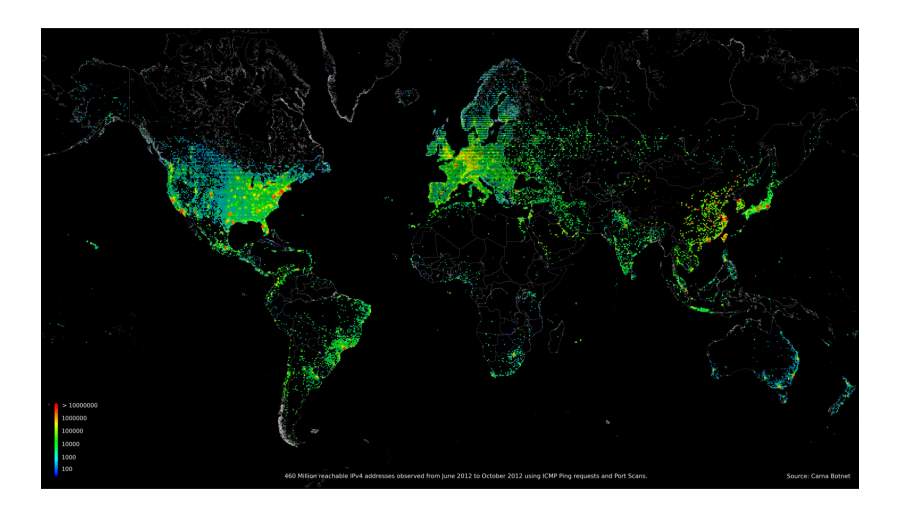

# **Identified Network Services**

#### Unique IPs by Service

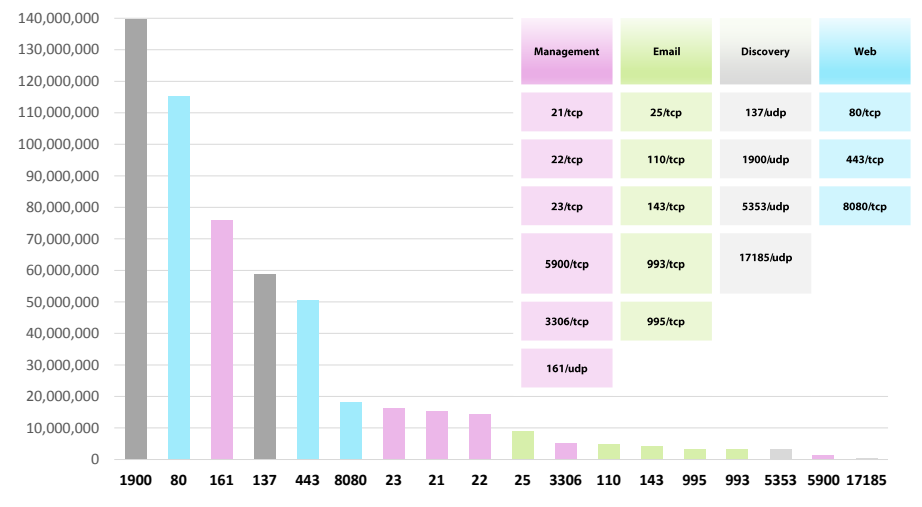

**RAPIDE** 

# **Web: Software**

The top web servers are not the most common

- Netcraft reports web servers by domain, not by IP address
- Embedded web servers outnumber Apache & IIS

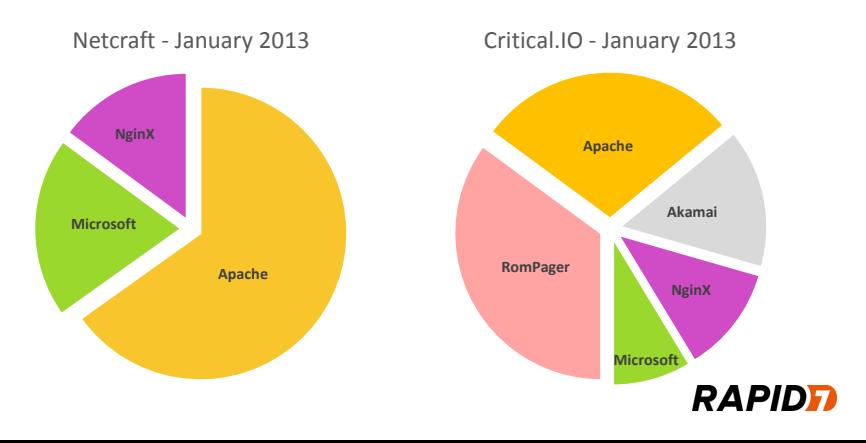

#### The Internet of Things is already here Internet Census 2012

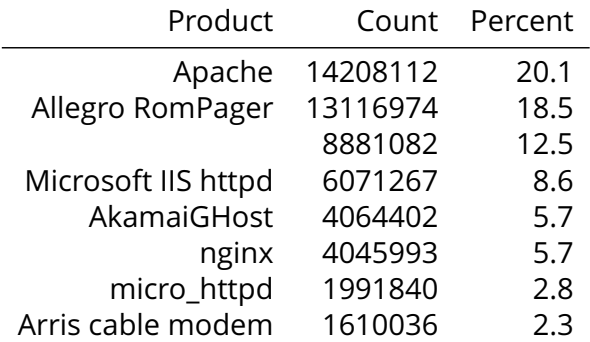

hello, 28 byte client random, 4 byte time

list of cipher suites

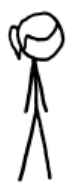

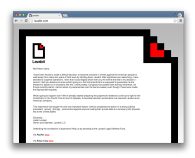

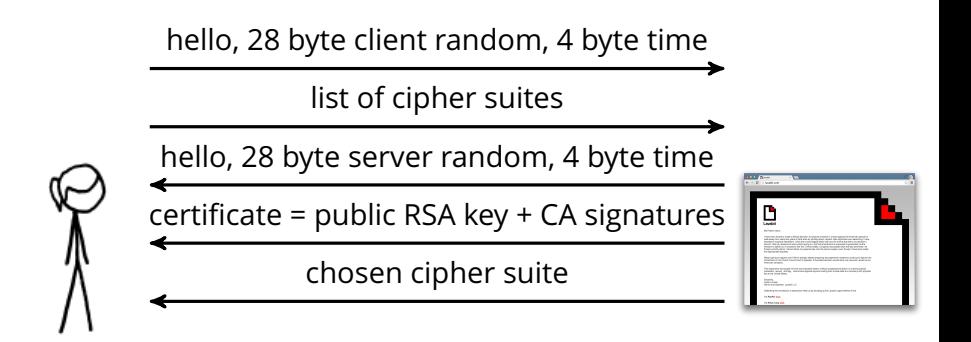

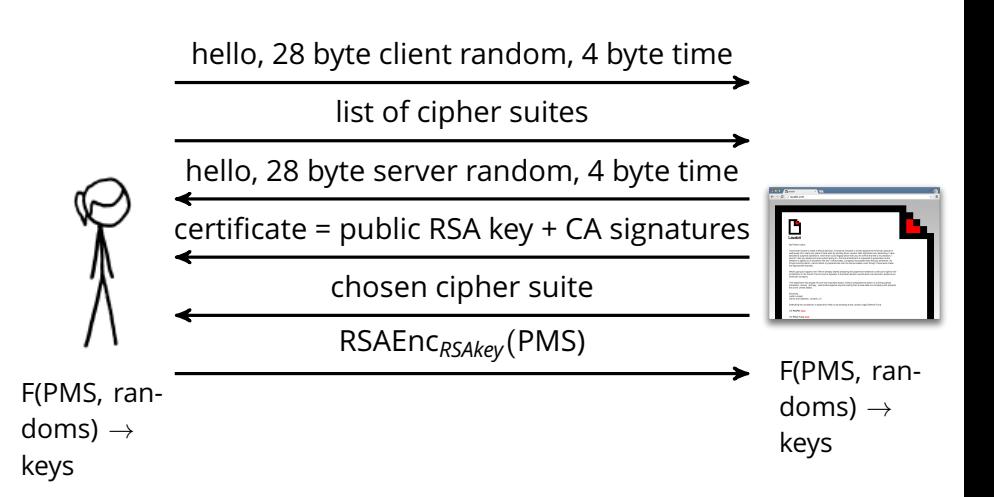

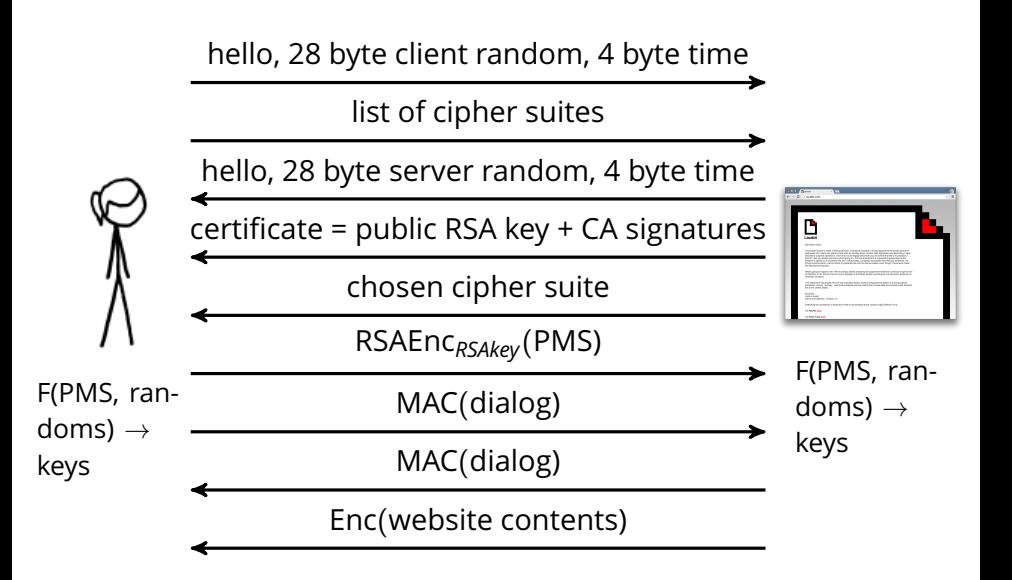

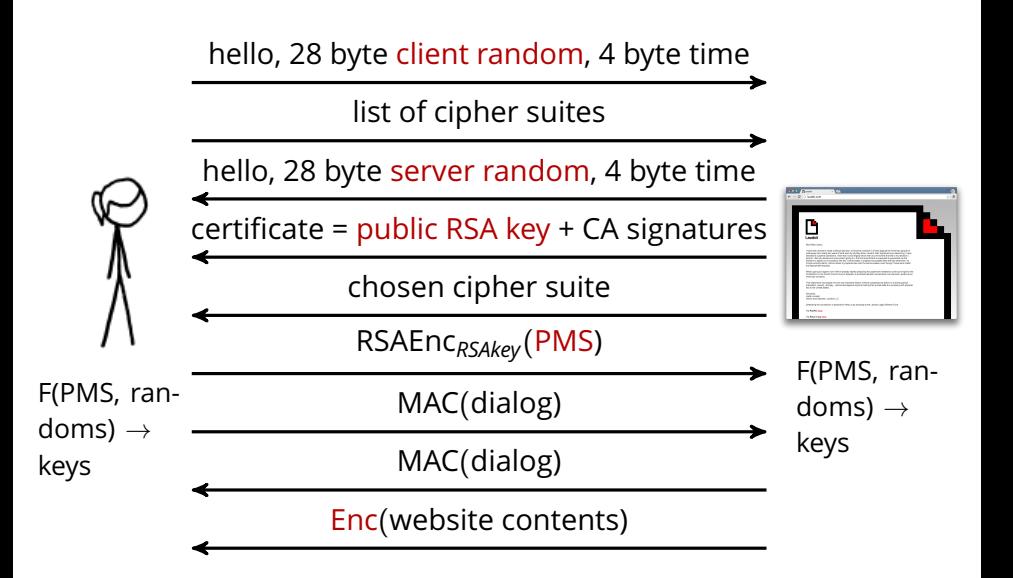

## TLS Public Keys

Public keys are used to:

- bind domain names to certificates
- sign certificates (for self-signed certificates or CA keys)
- RSA-encrypt session key information
- A compromised key could be used to:
	- Man in the middle connections.
	- Decrypt passively collected session traffic if connection uses RSA key exchange
	- Sign new trusted certificates (if it's a CA key).

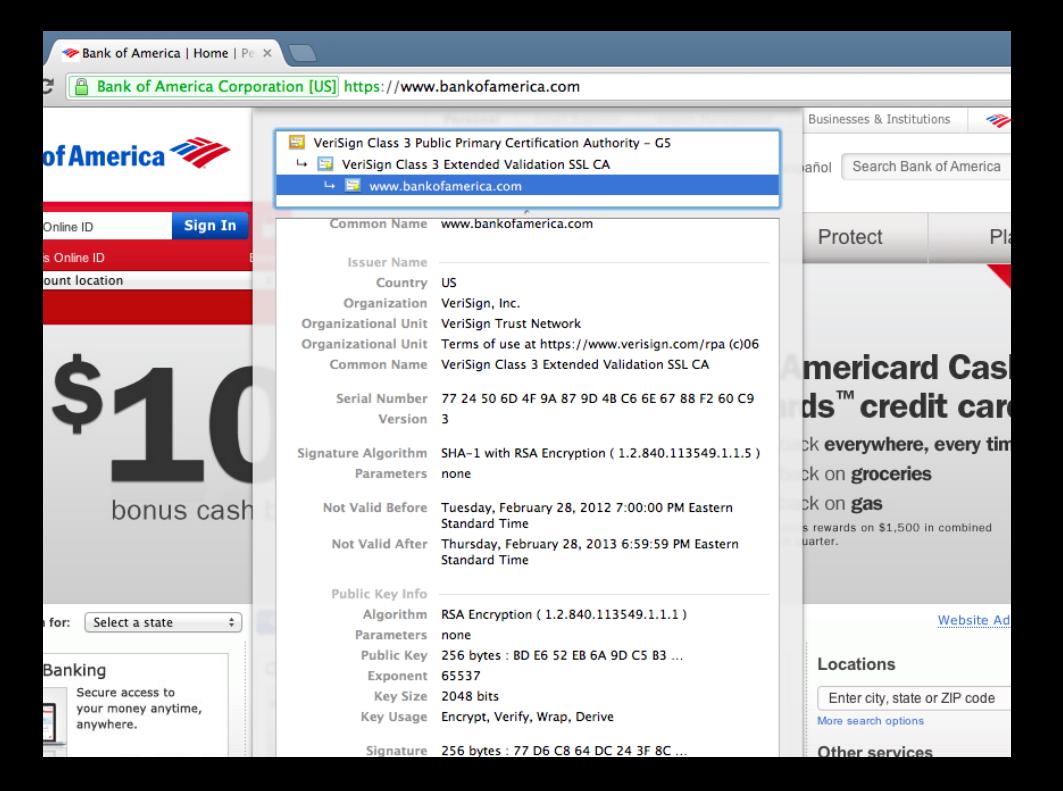

hello, 28 byte client random, 4 byte time list of cipher suites

Google

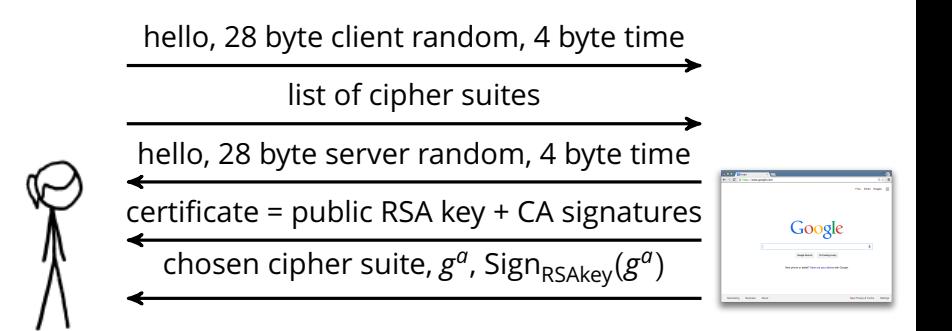

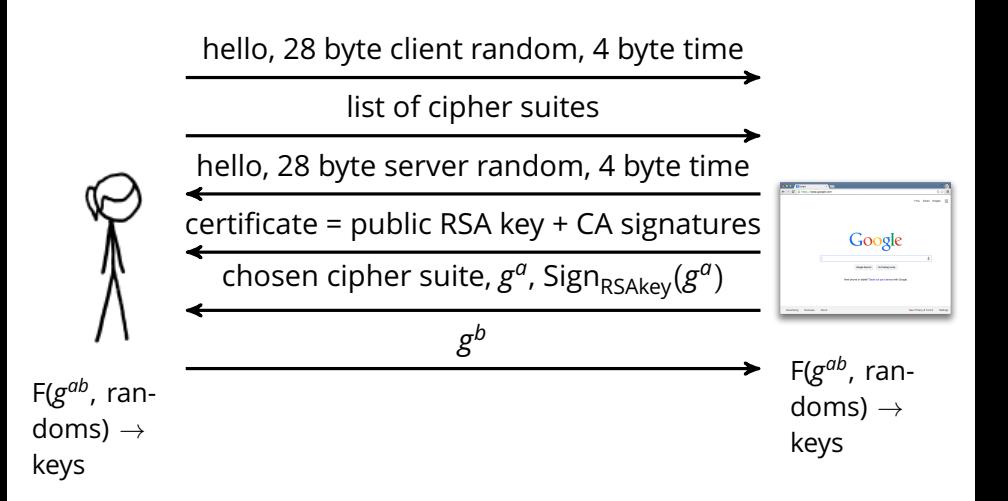

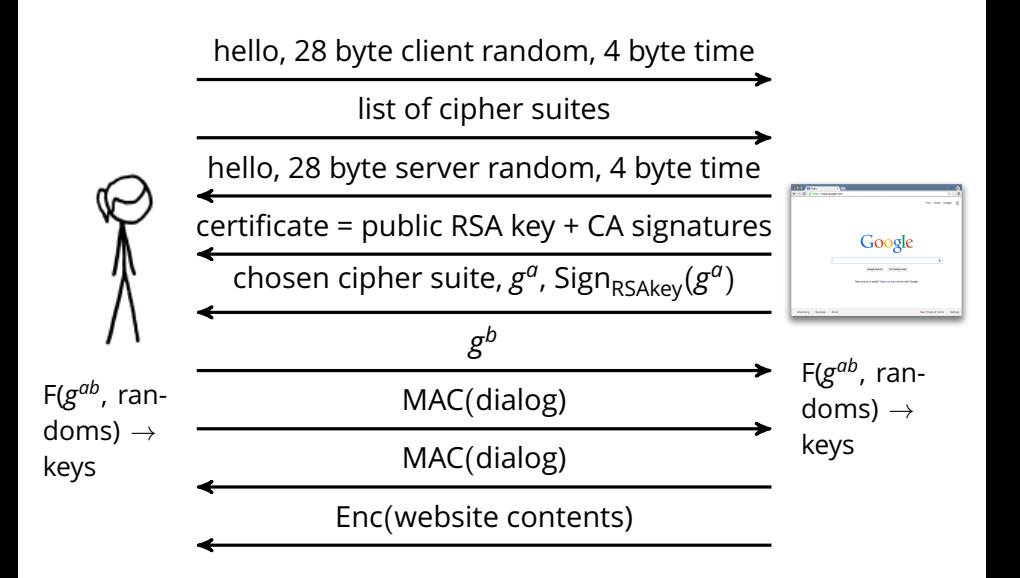

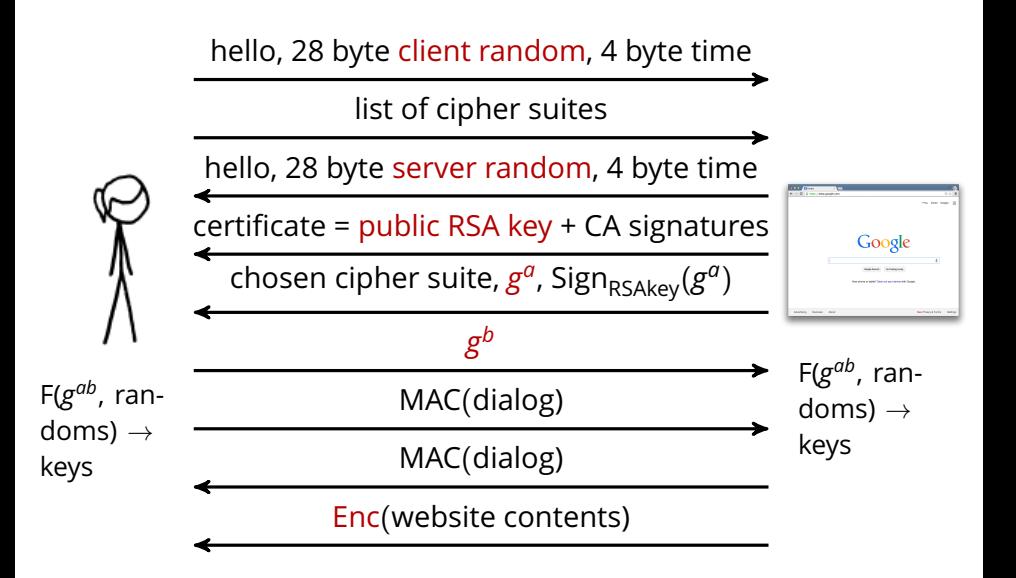

TLS Public Keys with Diffie-Hellman key exchange

Public keys are used to:

- bind domain names to certificates
- sign certificates (for self-signed certificates or CA keys)

A compromised key could be used to:

- Man in the middle connections.
- Sign new trusted certificates (if it's a CA key).

TLS Diffie-Hellman key exchange is used

• to negotiate session encryption.

#### HTTPS Scans

Eckersley Burns 2010 Heninger Durumeric Wustrow Halderman 2012 Durumeric Kasten Bailey Halderman 2013 Bos Halderman Heninger Moore Naehrig Wustrow 2014

#### Methodology:

- Use Nmap or Zmap to find hosts with port 443 open.
- Send client hello.
- Receive certificate/handshake in response.

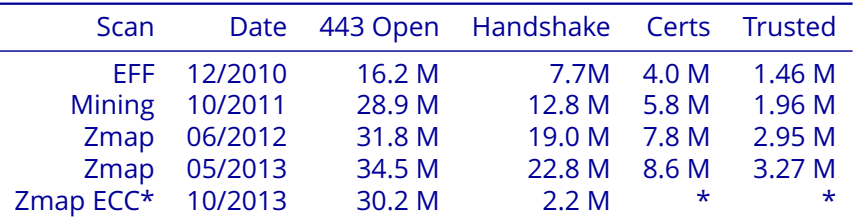

#### Certificate Key types

All Certificates:

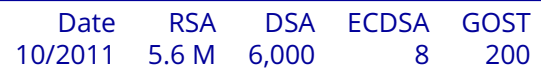

Trusted Certificates (03/2013)

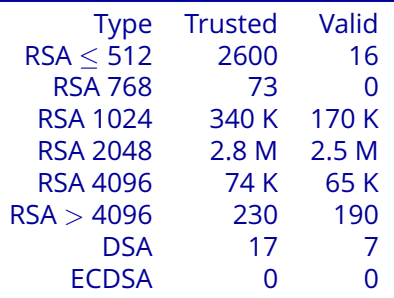

#### "I only speak ECC" TLS negotiated cipher suites

Bos Halderman Heninger Moore Naehrig Wustrow FC 14 Scan 10/2013:

- 27742879 TLS\_NULL\_WITH\_NULL\_NULL
	- 1760684 TLS\_ECDHE\_RSA\_WITH\_AES\_128\_CBC\_SHA
		- 325787 TLS\_ECDHE\_RSA\_WITH\_AES\_256\_CBC\_SHA
		- 167261 TLS\_RSA\_WITH\_RC4\_128\_MD5
		- 107836 TLS\_ECDHE\_RSA\_WITH\_RC4\_128\_SHA
			- 23950 TLS\_ECDHE\_RSA\_WITH\_3DES\_EDE\_CBC\_SHA
			- 22611 TLS\_RSA\_WITH\_AES\_256\_CBC\_SHA
			- 14311 TLS\_RSA\_WITH\_RC4\_128\_SHA
				- 2273 TLS\_RSA\_WITH\_AES\_128\_CBC\_SHA
				- 1785 TLS\_RSA\_EXPORT\_WITH\_RC4\_40\_MD5
				- 1567 TLS\_RSA\_WITH\_3DES\_EDE\_CBC\_SHA
				- 1330 TLS\_DH\_anon\_EXPORT\_WITH\_RC4\_40\_MD5
					- 715 TLS\_DH\_RSA\_WITH\_AES\_128\_CBC\_SHA
					- 370 TLS\_ECDH\_RSA\_WITH\_AES\_256\_CBC\_SHA
					- 332 TLS\_RSA\_WITH\_NULL\_SHA

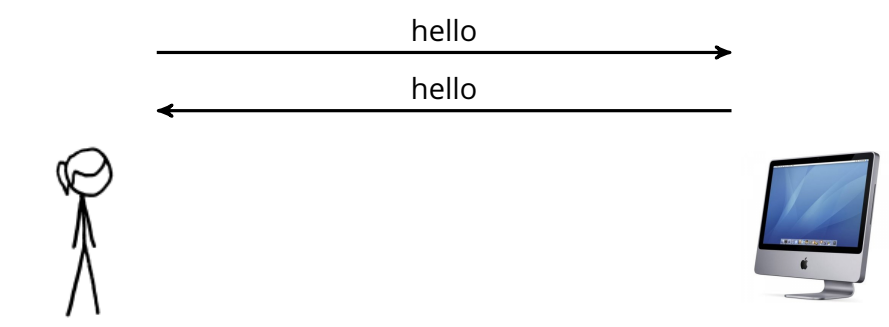

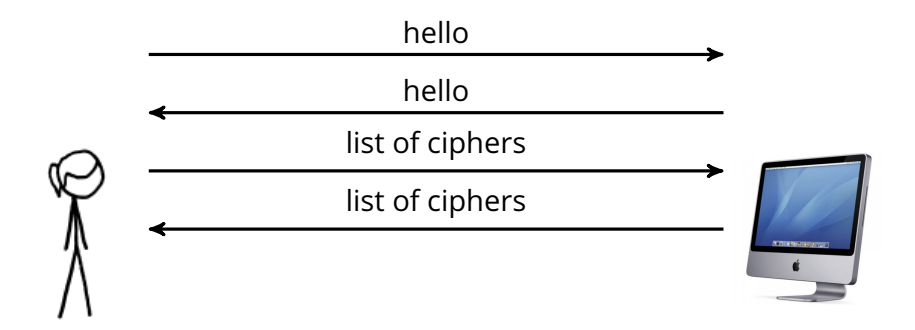

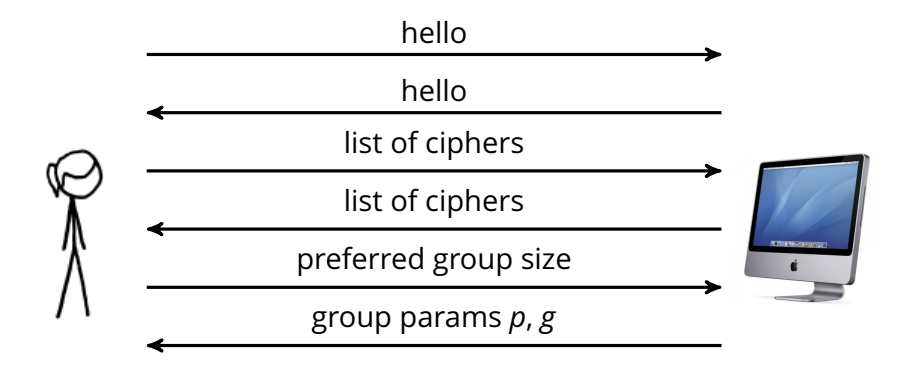

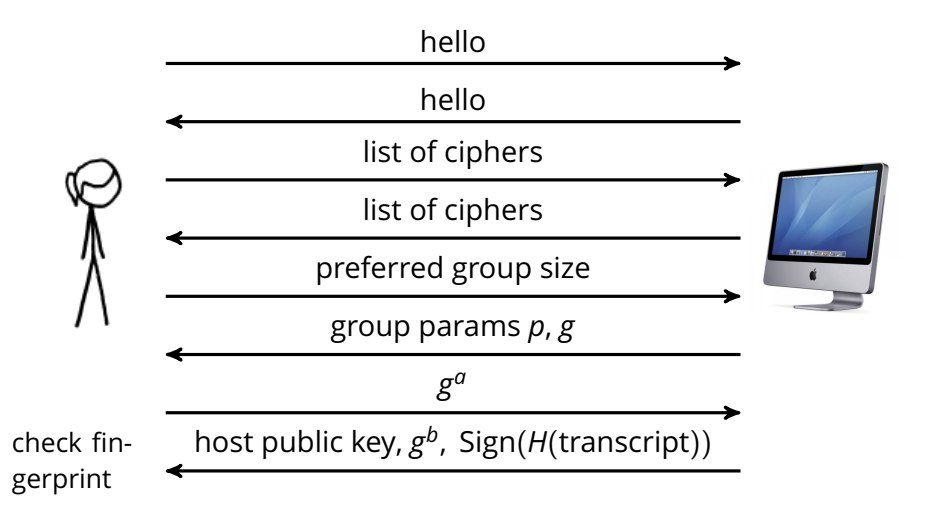

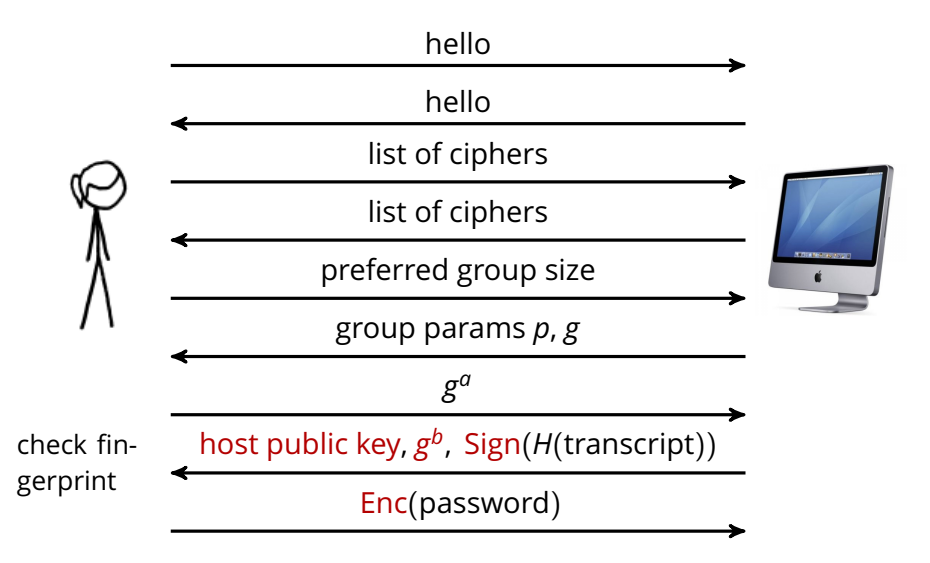

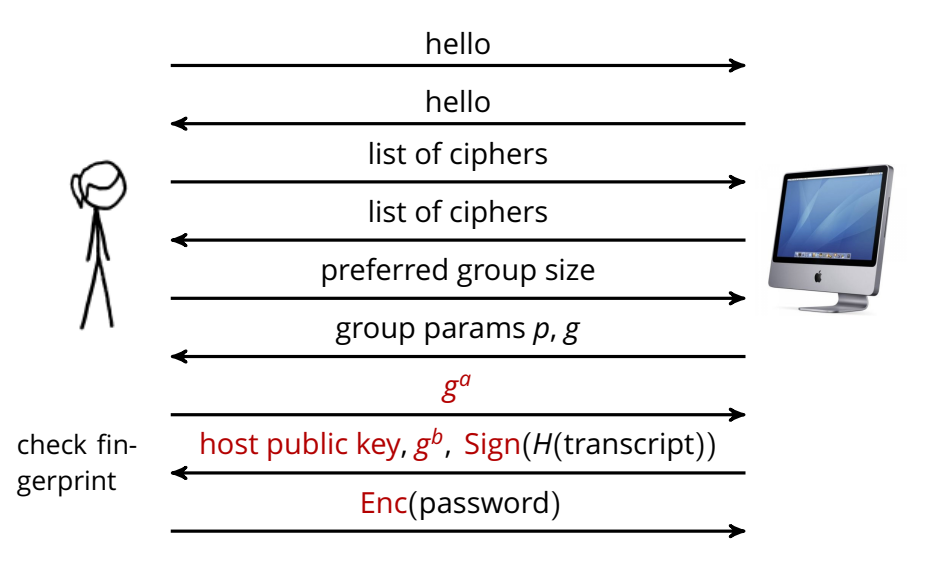

#### $000$

#### $\hat{\otimes}$  nadiah - ssh - 101×21

 $\mathbb{F}_\mathbb{N}$ 

naiad:~ nadiah\$ ssh ubuntu@ec2-50-17-74-117.compute-1.amazonaws.com

The authenticity of host 'ec2-50-17-74-117.compute-1.amazonaws.com (50.17.74.117)' can't be establish ed.

RSA key fingerprint is 58:71:68:e8:fd:61:ec:d8:94:69:a0:ac:1e:63:a5:93.

Are you sure you want to continue connecting (yes/no)?

## SSH public keys

SSH host keys are used

• to authenticate hosts to clients.

A compromised SSH host key could be used

• to man-in-the-middle connections (for SSHv2, most common case)

SSH Diffie-Hellman key exchange is used

• to negotiate session encryption.

#### SSH Key Statistics

Heninger Durumeric Wustrow Halderman 2012; Bos Halderman Heninger Moore Naehrig Wustrow 2014

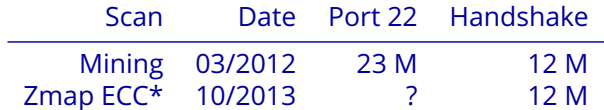

Host public key types:

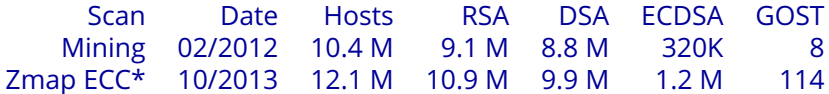

Host supported key exchange algorithms:

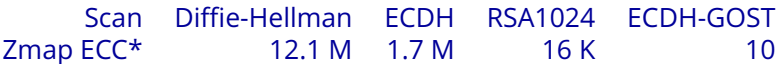

PGP

PGP keys are used to

- sign and encrypt email messages.
- A compromised key could be used to
	- decrypt messages intended for that person
	- sign messages or other keys as  $\overline{\text{that}}$  person.

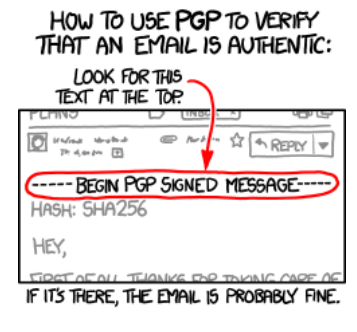

### Obtaining PGP public keys

Methodology:

• Download PGP key repository dump containing public keys, signatures.

(e.g. <http://keyserver.borgnet.us/dump/>)

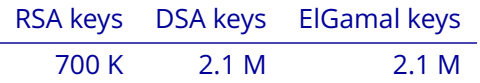

#### Bitcoin

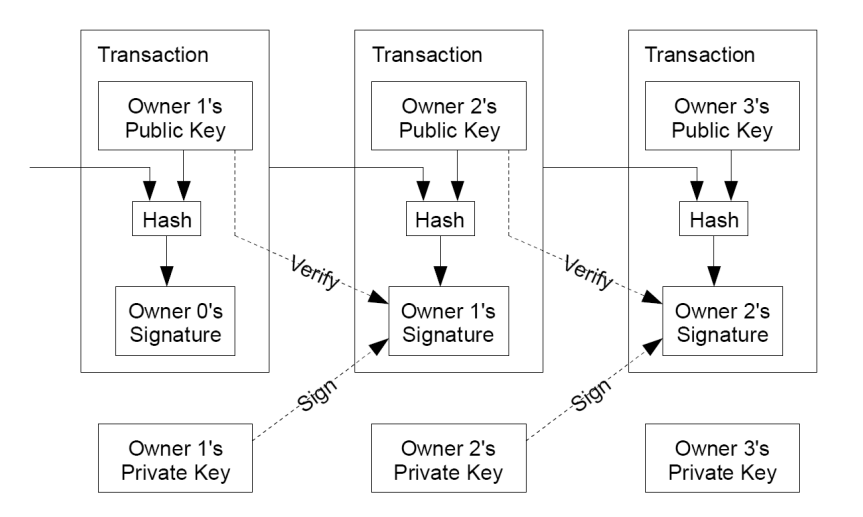

#### Bitcoin

Bitcoin uses ECDSA.

A compromised bitcoin key could be used to

• transfer bitcoins from the compromised account.

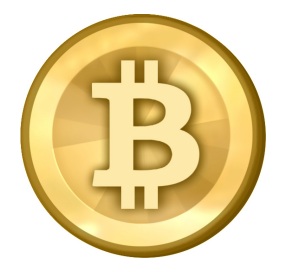

#### Bitcoin

Addresses are (sort of) ECDSA public keys, and block chains contain signatures.

Unusual curve choice: sec256k1

Block chain is transferred to clients connecting to the network.

Can also be downloaded in bulk.

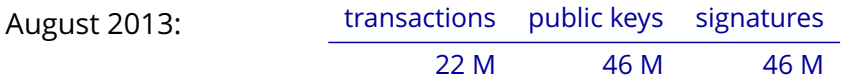